## Welcome! Getting Started With Video Training

While we wait to begin, please respond to the three poll questions.

# Getting Started With Video Training

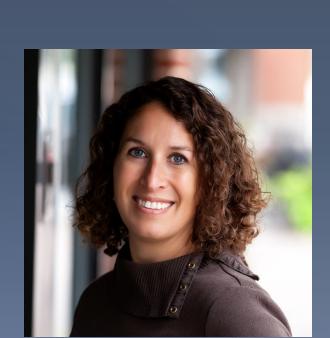

Mary Whalen

#### Presentation Overview

- Introduction
- Designing/Developing Content
- Preparing to Record
- Recording Videos
- Editing/Producing Videos

#### Webinar Logistics

Please put yourself on mute now.

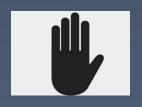

Raise your hand to contribute.

Please raise hand rather than chat.

- Introduction
- Designing/Developing Content
- Preparing to Record
- Recording Videos
- Editing/Producing Videos

### My Background

| Education                                                                                      | Experience                                                                                                    |
|------------------------------------------------------------------------------------------------|----------------------------------------------------------------------------------------------------|
| <ul> <li>BA in English; Technical Writing Thesis/Internship</li> <li>MA in Teaching</li> </ul> | <ul><li>Classroom Teacher</li><li>SAHM</li></ul>                                                               |
| Career                                                                                         | Main Expertise                                                                                                 |
| <ul><li>Instructional<br/>Designer/Trainer</li><li>Technical Writer</li></ul>                  | <ul> <li>Software Training Materials</li> <li>Classroom Training<br/>Materials</li> <li>Online Help</li> </ul> |

### The Project

| Company:          | Links Technology             |
|-------------------|------------------------------|
| End User:         | Utilities Companies          |
| Subject Matter:   | FERC Reporting Software      |
| End Product:      | User Guide + Training Videos |
| Development Tool: | Camtasia                     |

Result: 70 + Demo Style Training Videos

### Demo-Style Video Training

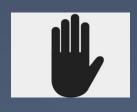

When is demo-style video training the right solution?

- Introduction
- Designing/Developing Content
- Preparing to Record
- Recording Videos
- Editing/Producing Videos

#### Typical Writing Process

#### Writing Process

- Plan
  - Create Task Analysis, Outline
  - Client Reviews
- Create
  - Develop/Validate Content
  - Client Reviews
- Finalize
  - Refine/Finishing Touches
  - Client Signs Off

#### Video Development Process

#### Writing Process

- Plan
  - Create Task Analysis, Outline
  - Client Reviews
- Create
  - Develop/Validate Content
  - Client Reviews
- Finalize
  - Refine/Finishing Touches
  - Client Signs Off

#### Video Process

- Record Video
- Edit
  - Client Reviews
- Finalize
  - Client Signs Off

#### Troubleshooting

- Issues
  - > Process not streamlined
  - Process did not prevent client changes
- Cause
  - Ineffective review process
- Goal
  - > Bridge gap between review experience and end product

#### Improved Process

#### Writing Process

- Plan
  - Create Task Analysis, Outline
  - Client Reviews
- Create
  - Develop/Validate Content
  - Do Walkthrough
  - Incorporate Client Feedback
  - Client Reviews
- Finalize
  - Refine/Finishing Touches
  - Client Signs Off

#### Video Process

- Record Video
- Edit
  - Client Reviews
- Finalize
  - Client Signs Off

#### Final Process

#### Writing Process

- Plan
  - Create Task Analysis, Outline
  - Client Reviews
- Create
  - Develop/Validate Content
  - Record Video/Walkthrough
  - Cient Reviews
  - Client Reviews
- Finalize
  - Refine/Finishing Touches
  - Client Signs Off

#### Video Process

- Record Video (if necessary)
- Edit
  - Client Reviews
- Finalize
  - Client Signs Off

#### Design/Development Process

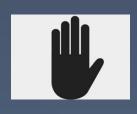

What lessons have you learned in your process for designing and developing videos (working with SMEs, scripting)?

- Introduction
- Designing/Developing Content
- Preparing to Record
- Recording Videos
- Editing/Producing Videos

#### Dividing Up Video Content

- One complex task/group of related tasks
- Length: 3-5 minutes
- Easier to find time to watch
- Feels less intimidating
- Easier to keep viewer attention
- Simplify updates
- Navigation menu allows skipping through (but check technical requirements)

### Dividing Up Video Content

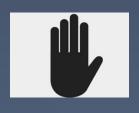

What other considerations do you think should go into dividing up video content? What is your approach?

#### Script Considerations

- What is on the screen?
- What action is taken?
- What is the sample data?
- What effects will be added?

Sample Video

#### Three-Column Script Format

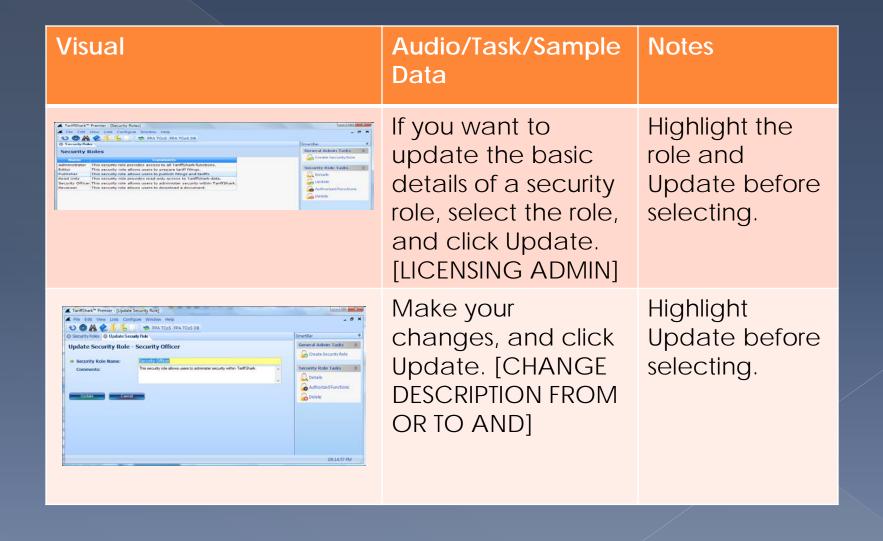

### Three-Column Script (Abbrv.)

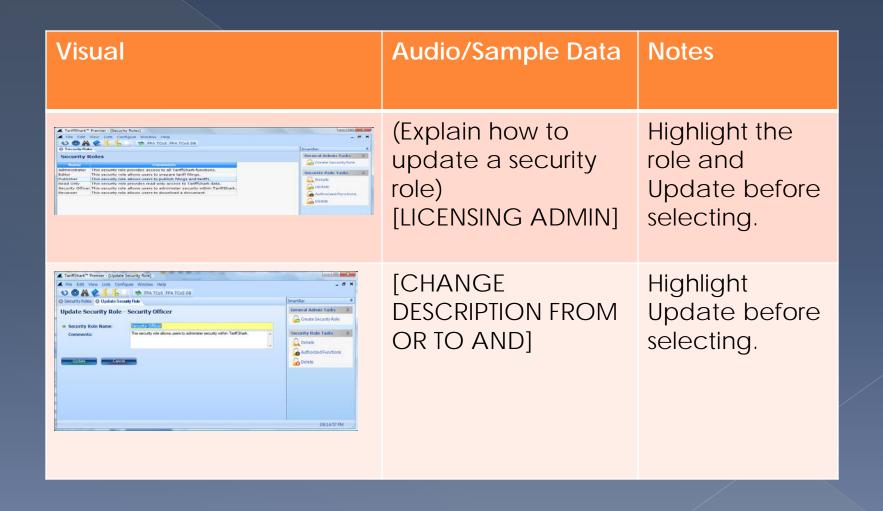

### Script Considerations

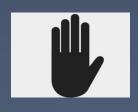

How much detail do you add to your scripts? What other details could be added?

#### Video vs. Written Instructions

#### Written Instructions

Rule of Thumb

- Document fully
- Include written cues

#### Example:

To update the information for a user:

- 1. At the Configure menu, select Users.
- 2. At the Users list, select the user whose information you want to update.
- 3. Update any of the following, and click the OK button:
  - Username Can be up to 13 characters.
  - Password Mixed case, 6-12 alphanumeric characters.
  - Full name First and last name of the user.

#### Video

**Rules of Thumb** 

- Don't be repetitive
- Use reminders
- Incorporate shortcuts/alternate navigation
- Use visual cues

#### Example:

To update the information for a user:

- Go to the User list (remember that you select Configure, Users).
- 2. Select the user ...
- Make your updates...then click OK.

### Script Considerations

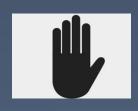

What other changes did you need to make in writing style, tone, etc. from manuals to eLearning?

- Introduction
- Designing/Developing Content
- Preparing to Record
- Recording Videos
- Editing/Producing Videos

#### Your Recording Area

- Pick a quiet area
- Select the right kind of microphone
- For external microphone, get the right accessories
  - Floor mic stand
  - > Pop filter
  - > Audio software(?)
- Get a noise cancelling headset(?)
- Other concerns
  - Mic issues
  - Equipment noise (dishwasher, heater or A/C, laundry, etc.)

### Your Recording Area

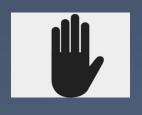

Do you have any other helpful hints for preparing your recording area and equipment?

- Introduction
- Designing/Developing Content
- Preparing to Record
- Recording Videos
- Editing/Producing Videos

#### Recording Tips

- Change mouse arrow shape
- Do mouse movement and speaking "separately"
- Decide whether to use mouse to highlight vs. adding callouts
   Ex: https://www.youtube.com/watch?v=1||OK23huas 1:50
- Keep screen dimensions consistent
- Keep the pace energetic, but leave space between ideas
- Relax!

### Recording Tips

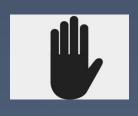

Any other suggestions/tips on recording to share?

- Introduction
- Designing/Developing Content
- Preparing to Record
- Recording Videos
- Editing/Producing Videos

#### Production Tips

#### Possible options:

- Basic editing
- Navigation
  - > Title slide
  - Navigation menu
  - > Topics overview
- Visual Effects
  - > Pan & zoom
  - Callouts
  - Transitions
- Audio
  - Internal features
  - External software
- Music

### Production Tips

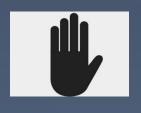

What other production tips do you have?

### Closing Thoughts

#### Closing Thoughts

- Key thing is information design
- Good habits make process easiest
- Time consuming for formal videos...ROI should be high
- Join online groups/get support
- Free training online

### Closing Thoughts

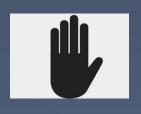

Comments/Questions?

Thank You!

Mary (Sojoodi) Whalen

msojoodi@yahoo.com

Find me on LinkedIn